# centro medico

# **Preparo do Exame**

# **ACETONA PÓS JORNADA**

## **OUTROS NOMES:**

Acetona dosagem, Acetonúria dosagem, 2- Propanoma, Dimetilcetana e Éter piroacético.

# **INTERPRETAÇÃO**

A acetona é usada principalmente como solvente. Apresenta-se como líquido volátil e de odor característico. A absorção ocorre pelas vias inalatória, oral e cutânea. A acetona é rapidamente absorvida pelo trato respiratório, calculando- se em torno de 70% a absorção de determinada concentração inalada.

O seu principal efeito tóxico ocorre no sistema nervoso central. A sua inalação determina irritação e congestãobrônquica, bradicardia e hipotermia. Na ingestão observa-se vômitos e diarréia. Pode ser observado ainda, ataxia, irritação cutânea, depressão, intensa acidose, icterícia e tosse. É eliminada pelos pulmões e rins e na maior parte inalterada. Pode ocorrer elevação da acetona no sangue dos pacientes em uso de propanolol, ácido ascórbico, levodopa, ácido valpróico, fenilcetonas, pyridium e n-acetilcisteína, entre outros. Os diabéticos descompensados podem excretar altas quantidades de acetona na urina e mascarar os resultados.

### **INSTRUÇÃO DE COLETA**

Material: Urina de final de jornada de trabalho.

Jejum não obrigatório.

Coletar urina de final de jornada de trabalho. Recomenda-se evitar a primeira jornada de trabalho da semana. Acondicionar em frasco de coleta de urina limpo e sem aditivos, mantendo bem fechado. Recomenda-se encher totalmente o frasco de urina para diminuir a volatilidade, informar se o paciente é exposto.

### **HORÁRIO DE ENTREGA DA URINA NO LABORATÓRIO**

Segunda à Sexta: das 6:00 às 16:00 horas Sábados: das 6:00 às 10:00 horas

### **IMPORTANTE**

Apresentar pedido médico, Carteirinha do convênio, documento com foto (RG ou CNH). Menor de 18 anos deverá estar acompanhado do responsável legal, com documento de identificação de ambos.

Confira o folder de atendimento ao paciente do Centro Médic[o clicando aqui.](https://www.centromedicosorocaba.com.br/files/manual%20centro%20medico.pdf) Em casos de dúvidas entre em contato por um de nossos canais de atendimento.

Vergueiro | Sorocaba-SP | CEP 18035-060

Unidade Matriz: Av. Juscelino Kubitschek de Oliveira, 768 Unidade Empresarial: Rua Nicolau Pereira Campos Vergueiro, 103 Vergueiro | Sorocaba-SP | CEP 18035-300

Unidade 2: Rua Padre Manoel da Nóbrega, 267 Vergueiro | Sorocaba-SP | CEP 18035-360

Unidade Medicina Nuclear: Rua Senador Vergueiro, 34 Vergueiro | Sorocaba-SP | CEP 18030-108

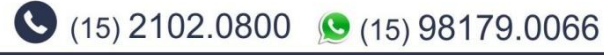